#### **Abstrak**

Perusahaan di Indonesia masih banyak yang melakukan pengadaan barang dan jasa nya berjalan secara manual, sehingga seluruh proses nya sedikit rumit dan banyak memakan waktu, dan dengan proses manual akan memakan banyak kertas yang akan membuat *global warming* karena bahan kertas yang dipakai. Seiring dengan berkembang nya teknologi informasi di Indonesia maka banyak perusahaan di Indonesia yang merubah proses bisnis yang manual menjadi komputerisasi agar tidak banyak memakan waktu dan kita akan mendapat data yang kita inginkan secara realtime, dalam melakukan proses pengadaan barang dan jasa, *administrator eproc* melakukan pemilihan vendor berdasarkan barang atau jasa yang di butuhkan dan harga yang sesuai, sebelum itu vendor akan melakukan proses *auction* yaitu proses lelang proyek pengadaan barang dan jasa, terhadap pengadaan yang bersifat *auction,*  pengadaan dapat bersifat *auction* apabila barang atau jasa tidak ada kontraknya.

Proses pemilihan vendor dilakukan sebelum proses pembelian dilakukan, setelah vendor terpilih maka akan dibuatkan Surat Perintah Kerja (SPK) untuk melakukan pemberitahuan bahwa penawaran auction nya telah di terima berikut keterangan jadwal pekerjaan nya. Pembelian juga dapat bersifat *repeat order* apabila barang atau jasa sudah ada di dalam kontrak dan masih berstatus aktif. Data pengadaan yang terus bertambah, tanpa disertai manajemen data yang baik maka dapat terjadi hilangnya data. Manajemen data sangat diperlukan saat ini. Sehingga dirasakan perlu untuk dikembangkannya sistem informasi pengadaan barang dan jasa yang berbasis komputer. Tidak hanya data pengadaan, data supplier, dan data barang dapat teratur dengan baik. Sistem aplikasi ini berbasis *web* menggunakan bahasa pemrograman *Asp.Net* MVC dan *C-sharp.*

Seluruh data yang berhubungan dengan pengadaan barang dan jasa akan tersimpan dalam *database* menggunakan Sql Server 2008*.* Sehingga seluruh data yang berhubungan dengan pengadaan barang dan jasa dapat termanajemen dan terolah dengan baik. Dengan adanya sistem informasi pengadaan barang berbasis komputer ini diharapkan dapat membantu proses pengadaan barang dan jasa.

Kata Kunci : pengadaan, barang, jasa, *purchase order , repeat order, auction , vendor, Asp,Net, MVC, C-sharp, database*.

#### **Abstraction**

Companies in Indonesia are still many who are doing the procurement of goods and services it runs manually, so the whole process is little complicated and time-consuming, manual process and will take a lot of paper that global warming will make the paper because the material used. Along with his evolving information technology in Indonesia, many Indonesian companies that amend the manual business processes into computerized order not consume a lot of time and we will get the data we want in real time, in the process of procurement of goods and services, an election administrator eproc vendor goods or services based on need and price accordingly, before that vendor will conduct the auction the auction process the procurement of goods and services, the nature of the procurement auction, the auction may be the procurement of goods or services if there is no contract. Vendor selection process carried out before the purchase is made, after the selected vendor will be creating a Work Order (SPK) to notice that his auction offer has been accepted the following description of his work schedule.

Purchases can also be a repeat order if the goods or services already in the contract and is still an active status. Procurement data that continues to grow, without good data management then data loss can occur. Data management is needed at this time. So it was necessary for the development of information systems procurement-based computers. Not only the data procurement, data suppliers and data items can be organized well. The system is web based applications using Asp.Net MVC programming language and C-sharp.

All data relating to the procurement of goods and services will be stored in the database using Sql Server 2008. So that all data relating to the procurement of goods and services can be manageable and well treated. With a system of computer-based procurement information is expected to assist in the procurement of goods and services.

Keywords: procurement, goods, services, purchase orders, repeat orders, auction, vendor, Asp, Net, MVC, C-sharp, database.

#### **DAFTAR ISI**

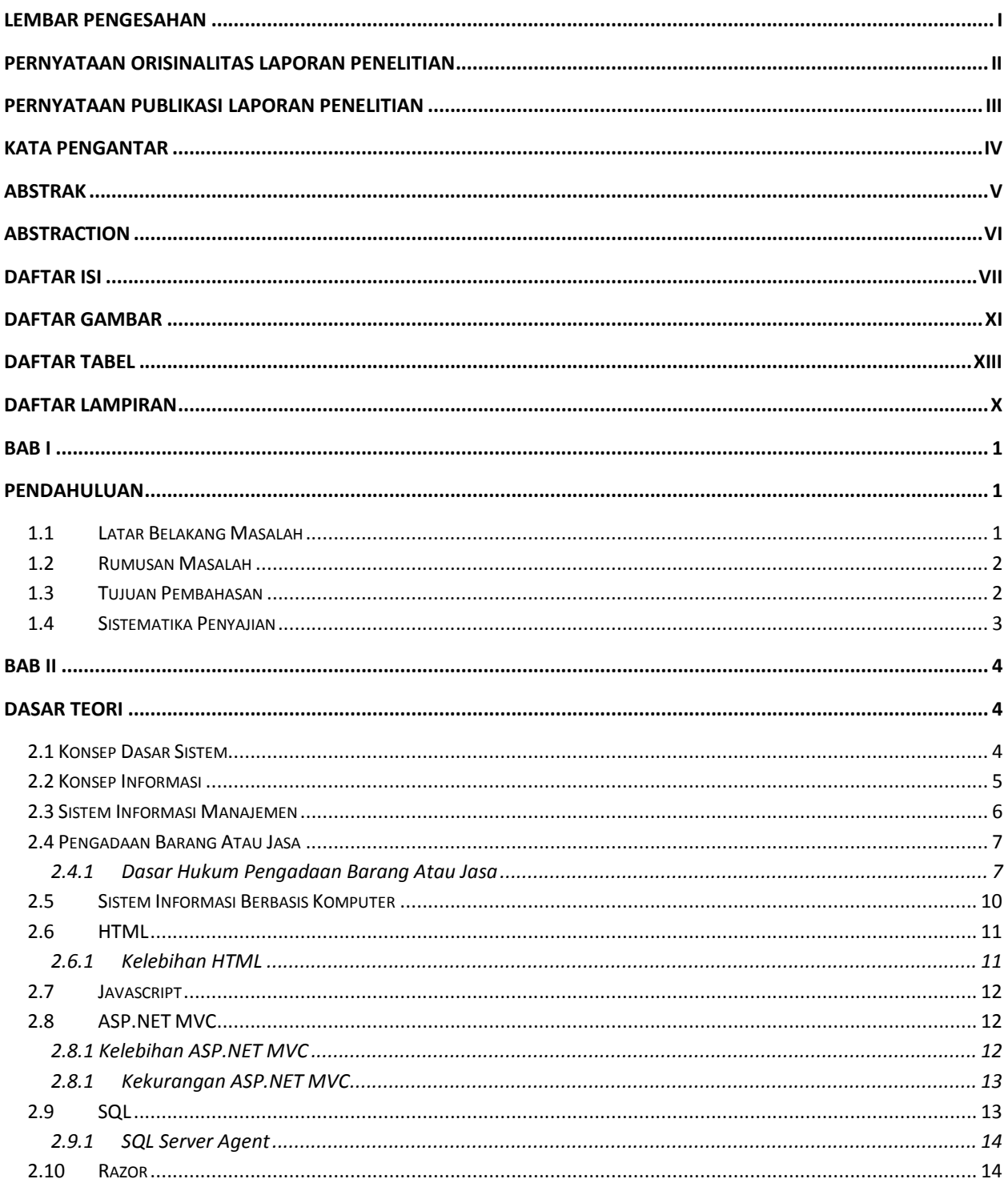

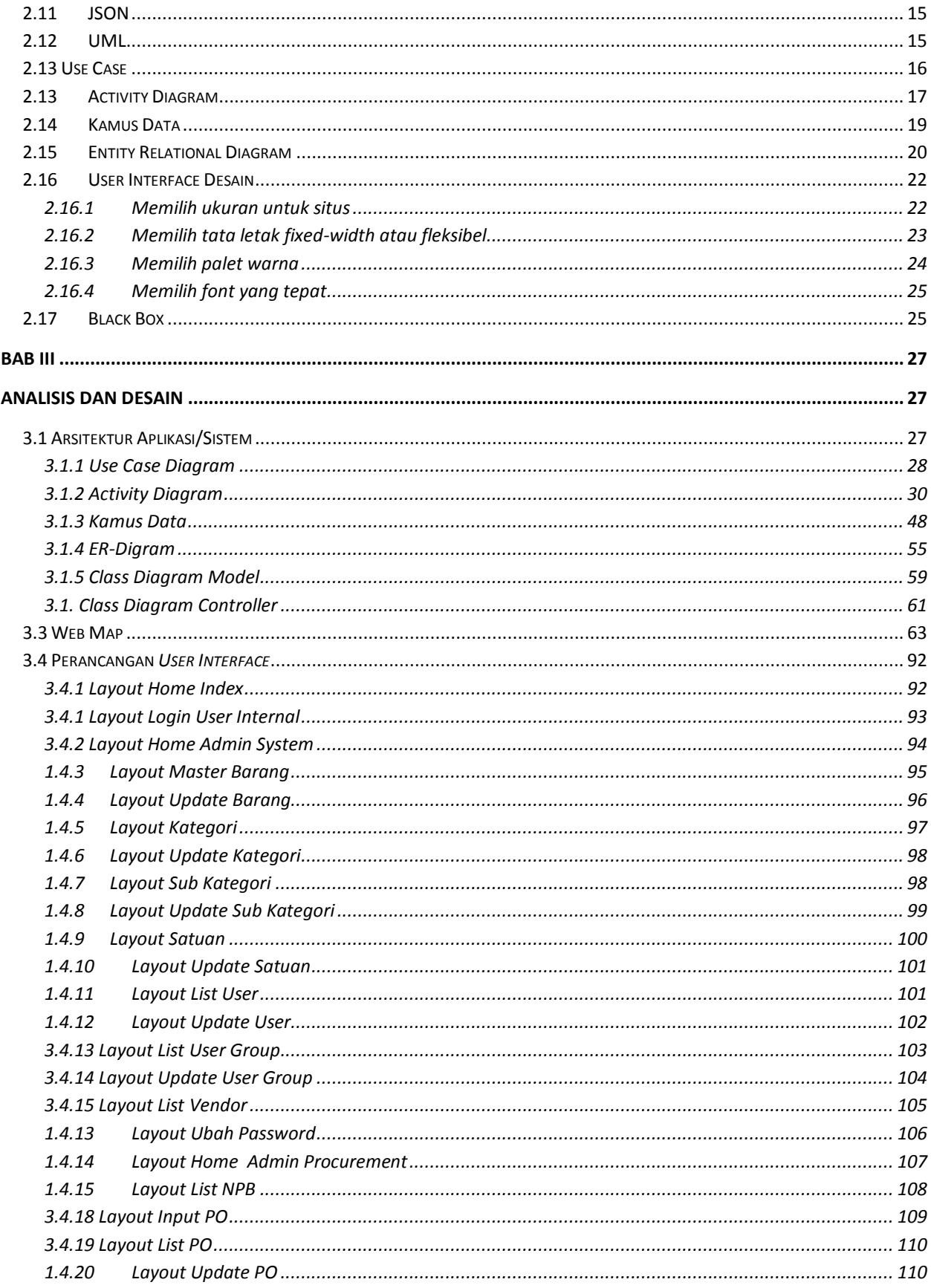

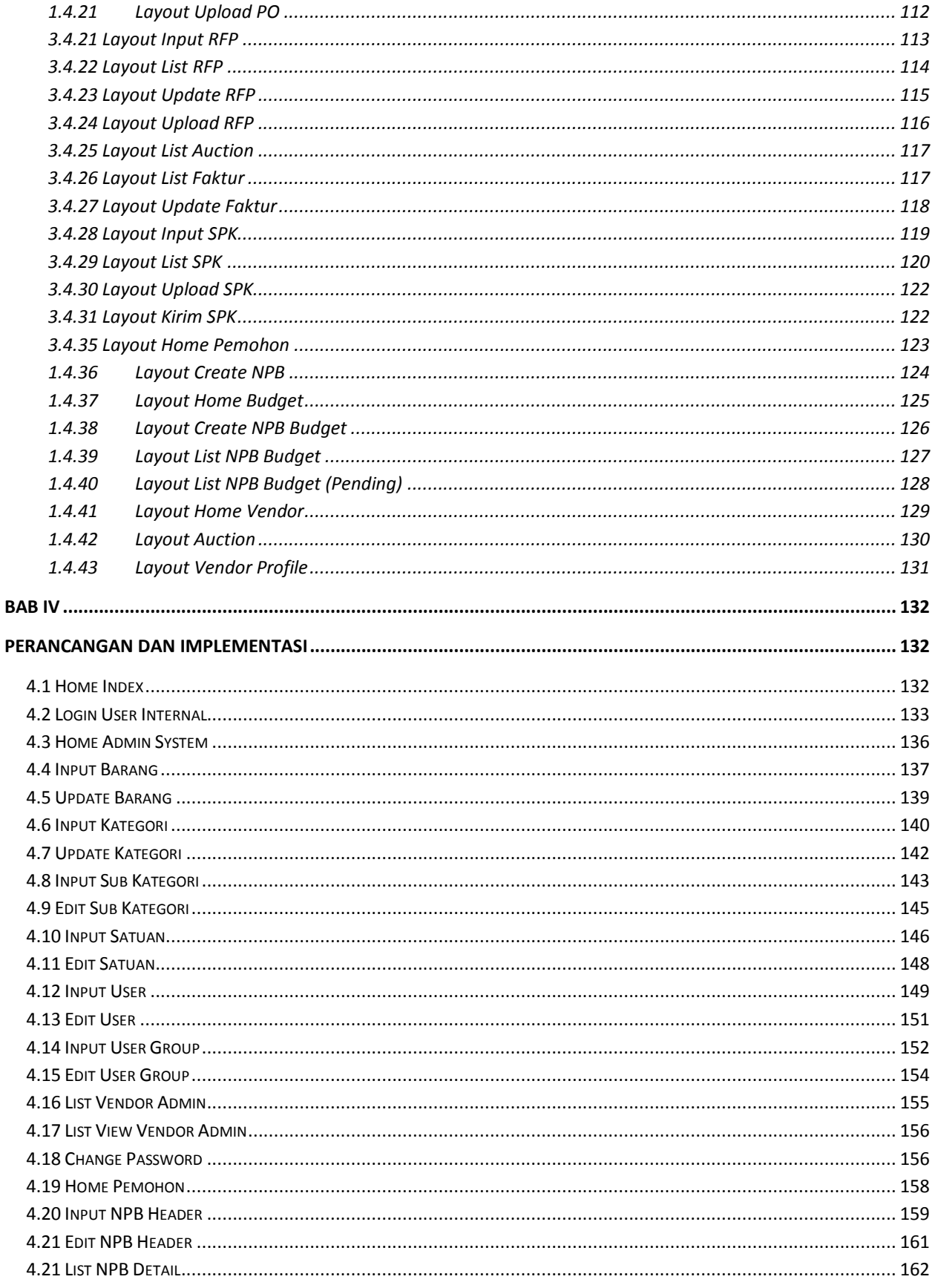

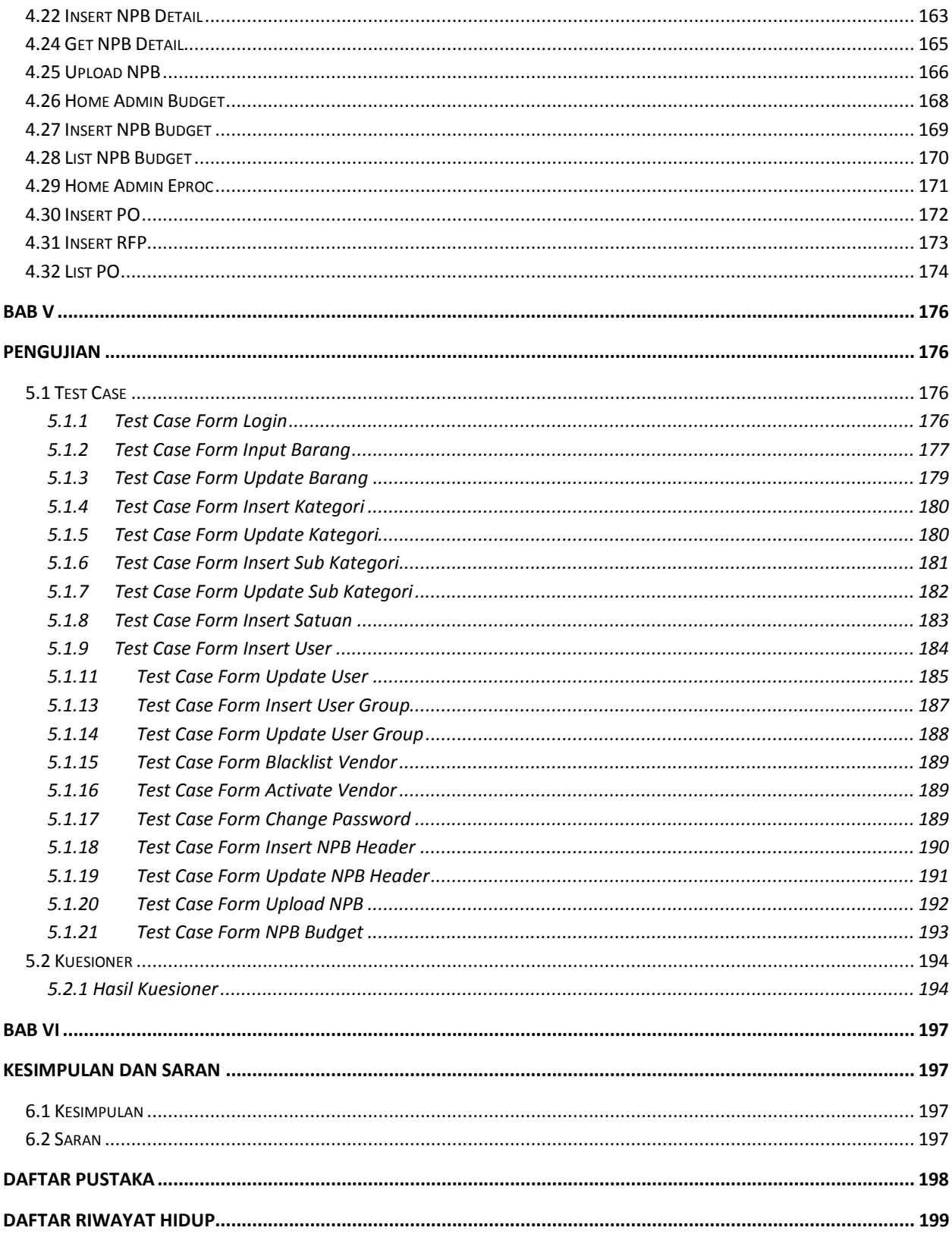

### **DAFTAR GAMBAR**

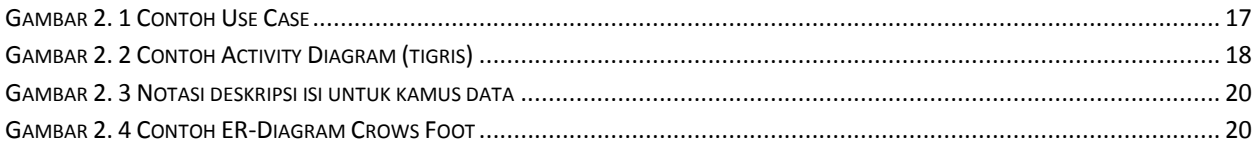

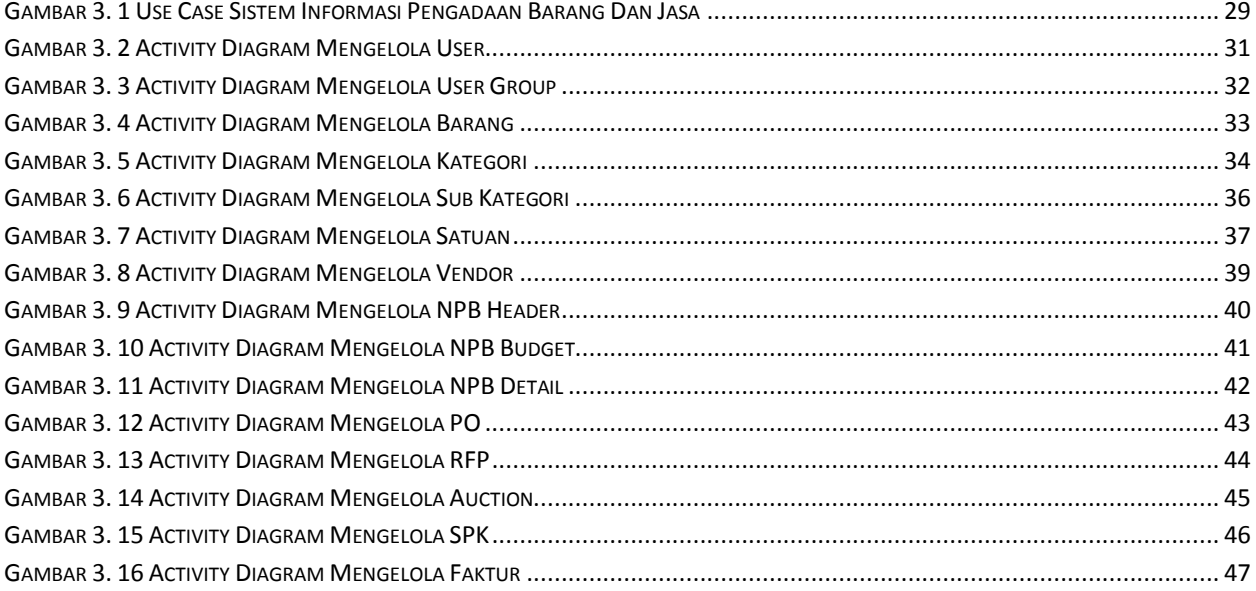

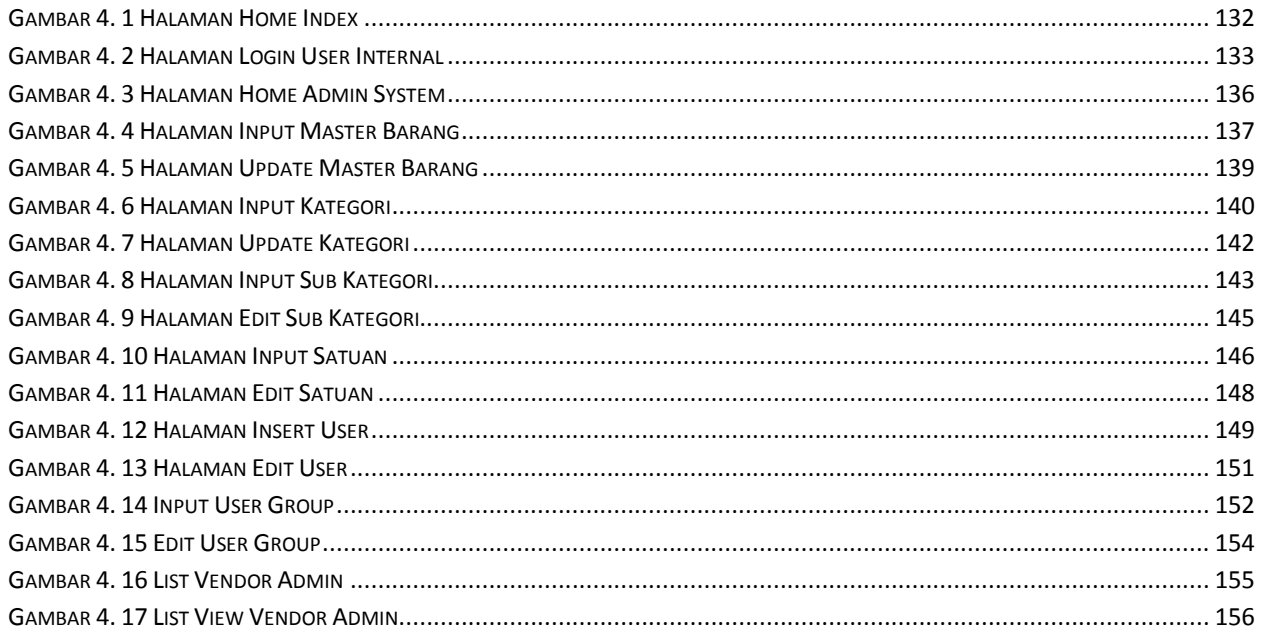

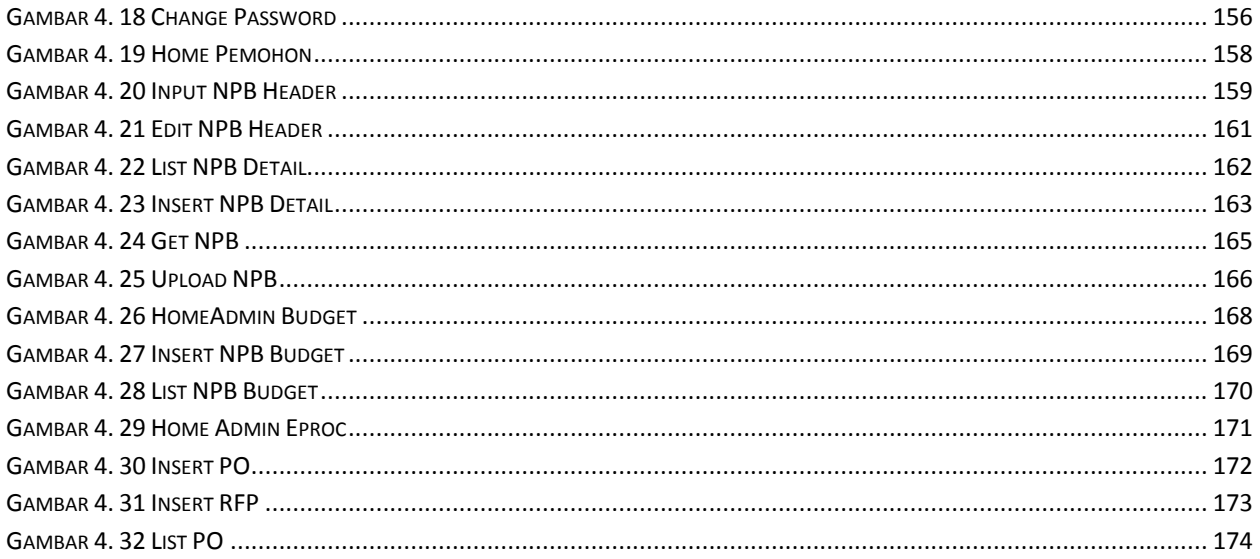

# **DAFTAR TABEL**

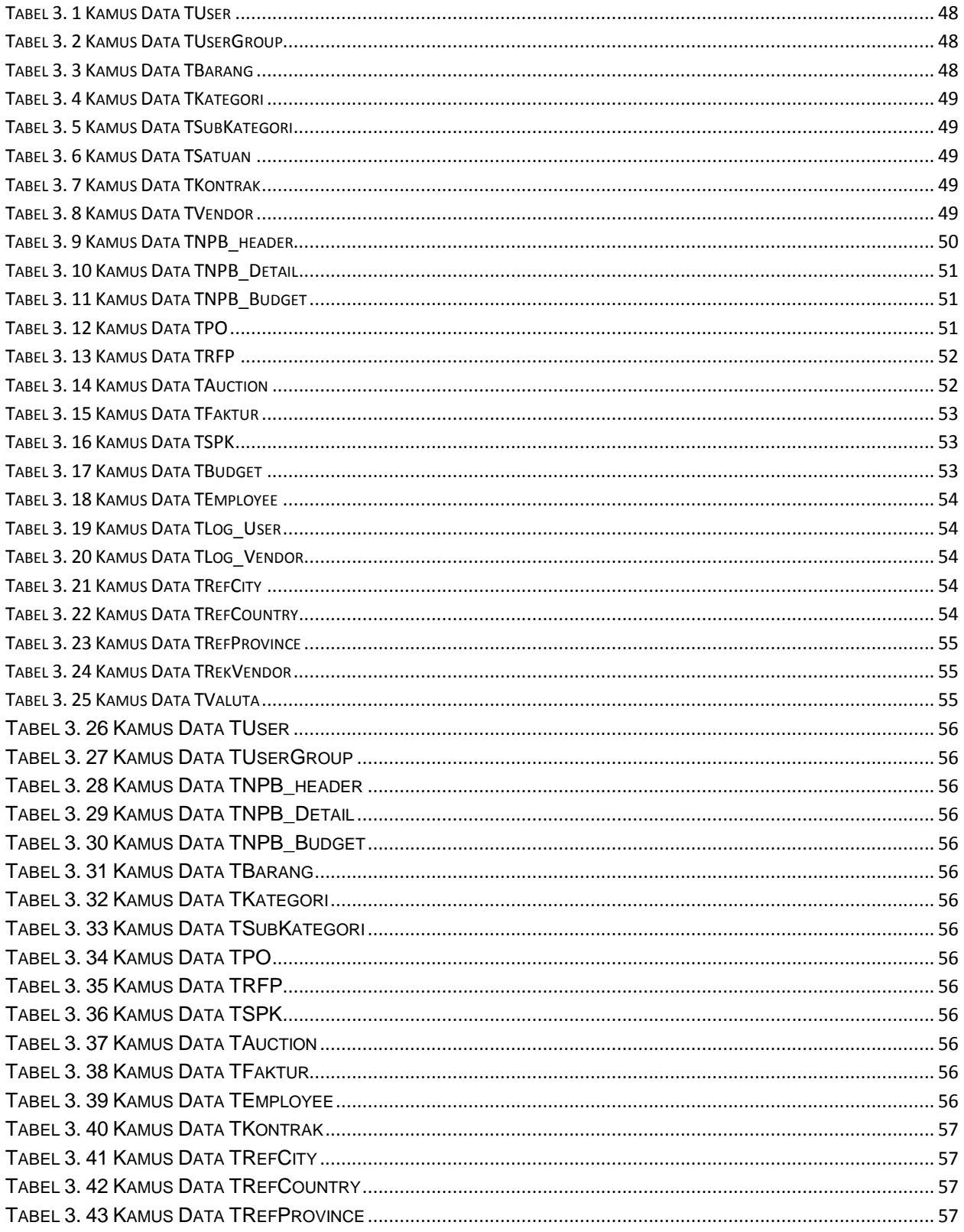

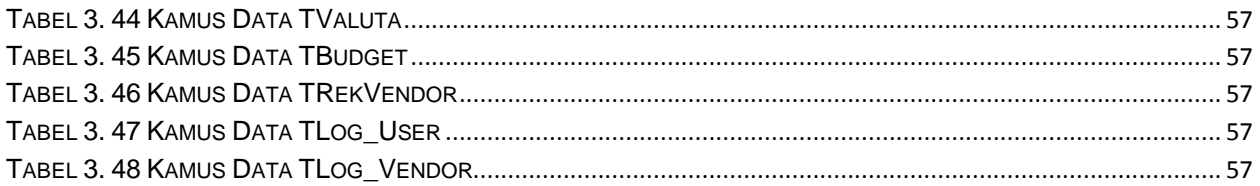

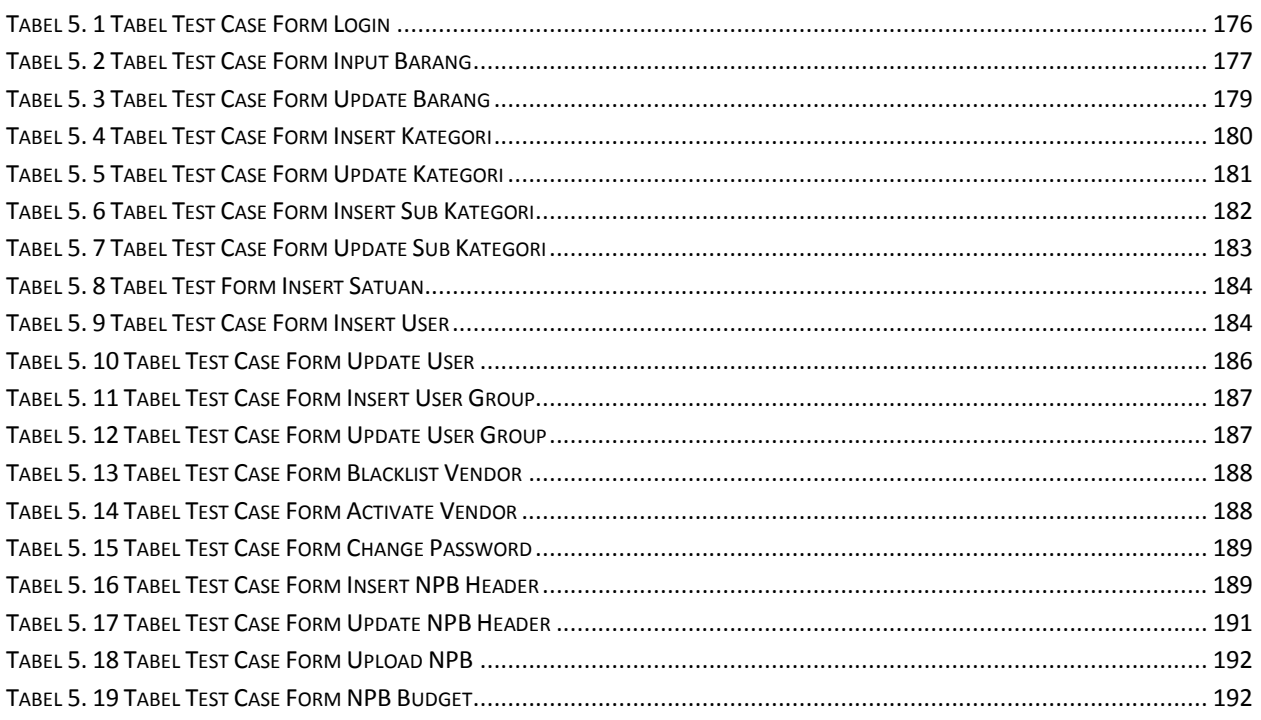

## **DAFTAR LAMPIRAN**

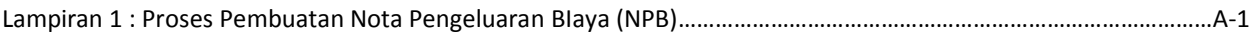